# **5 Estruturação do Problema**

Neste capítulo, será modelado matematicamente o problema de encontrar um plano desagregado ótimo de produção. Isso significa unificar todas as informações relevantes para serem usadas no modelo.

Primeiramente, é necessário realizar a previsão da demanda dos produtos classe A, para os próximos seis meses considerando esse período de curto prazo. Como foi visto anteriormente, dos 26 produtos apenas serão estudados os seis mais importantes do ponto de vista da geração de receita. Em seguida, os custos de produção são levantados juntamente com os recursos utilizados na produção. Serão ainda conhecidas as restrições de capacidade de mão-de-obra em termos de horas trabalhadas e quantidades máximas produzidas.

## **5.1 Planejamento da produção via Programação Inteira Mista**

Segundo Hillier e Lieberman (1988), a **otimização ou programação matemática** é uma área da matemática aplicada, voltada para o estudo teórico de problemas e de seus algoritmos de resolução, assim como voltada para o desenvolvimento de algoritmos baseados em novas metodologias.

Cada uma das subáreas da otimização é uma técnica da Pesquisa Operacional. A Pesquisa Operacional pode ser entendida como um conjunto de técnicas matemáticas e estatísticas que são aplicadas a problemas associados à condução e coordenação de operações ou atividades dentro de uma organização, contribuindo para o aumento da eficiência das organizações industriais (Hillier e Lieberman, 1988).

Os sistemas de planejamento de produção sofisticados apresentam, em geral, modelos de **programação inteira mista (MIP)** para seus problemas reais.

Os modelos do tipo MIP permitem modelar problemas reais de planejamento da produção levando em conta a preparação para a produção (*setup*), no que se refere a custos de *setup* e tempos de *setup*, para a produção de novos lotes, implicando em preparação de máquinas e ferramentas, trocas de formas, revezamento de mão-de-obra.

O MIP pode, também, modelar facilmente custos e tempos de *startup*, que é a preparação para a produção de um item que sucede a produção de uma seqüência de lotes de um item distinto.

Para modelar matematicamente um problema de planejamento da produção, o modelo deve ser correto – soluções devem representar a realidade o quanto possível em termos de viabilidade e de otimalidade - e deve ser estruturado – o modelo deve levar em conta recursos, produtos, máquinas e ainda considerar fluxos, capacidade, entre outros.

A demanda por produtos acabados será o tema da próxima seção, que trata da previsão de vendas e será insumo indispensável para a seqüência deste trabalho.

# **5.2 Previsão da demanda dos produtos classe A**

Como foi visto no Capítulo 3, seção 3.3, para iniciar a previsão da demanda utilizando um método quantitativo, é necessário conhecer sua série histórica. Muitas vezes existe dificuldade em reunir dados históricos da demanda. Nesse estudo, somente os dados históricos de vendas foram considerados. O ideal seria juntar os dados históricos de vendas realizadas com os dados de vendas perdidas para ter a noção exata da demanda.

Para esse estudo, foram coletados os dados de vendas de luminárias classe A realizadas no período entre janeiro de 2009 a abril de 2010. A empresa não tinha os dados históricos de vendas perdidas. O passo seguinte foi buscar o melhor modelo de previsão para essa série histórica usando um software de previsão.

Na Tabela 12, é apresentada a série histórica de vendas, no período entre janeiro de 2009 e abril de 2010, referente aos 6 produtos classe A.

| Tabela 1: Série histórica de vendas dos produtos classe A |   |               |    |    |    |   |     |    |    |    |    |    |    |   |                                                                                                    |    |
|-----------------------------------------------------------|---|---------------|----|----|----|---|-----|----|----|----|----|----|----|---|----------------------------------------------------------------------------------------------------|----|
| <b>Produto:</b>                                           |   | jan/09 fev/09 |    |    |    |   |     |    |    |    |    |    |    |   | mar/09   abr/09   mai/09   jun/09   jul/09   ago/09   set/09   out/09   nov/09   dez/09   jan/10   fev/10   mar/10   abr/10 |    |
| 24 Prolite 77 BS                                          |   | 12            | 15 | 5  | 8  | 6 | 21  | 17 | 45 | 4  | 19 | 11 | 13 |   |                                                                                                    | 22 |
| 25 Prolite 77 BP                                          | 5 | 8             | 13 | 13 | 12 | 9 | 12  | 18 | 16 | 21 | 4  |    | 20 | 4 | q                                                                                                    | 15 |
| 16 Prolite TV BS                                          | 9 | 9             | 8  | 8  |    | 4 |     | 11 | 12 | 12 | 6  | 14 |    |   |                                                                                                    | 9  |
| 17 Prolite TV PT                                          | 4 | 4             | 6  | 5  |    |   | 6   | 30 | 3  | 15 |    | 4  | 10 |   | 6                                                                                                    |    |
| 14 Prolite STV AC                                         | 3 |               | 4  |    |    |   |     | 8  |    |    | 9  | 4  |    | 4 |                                                                                                    | 4  |
| 19 Prolite DV BS                                          |   |               |    |    |    |   | 1 フ | 19 | q  | 6  |    | 4  | 4  |   |                                                                                                    |    |
|                                                           |   |               |    |    |    |   |     |    |    |    |    |    |    |   |                                                                                                    |    |

Tabela 1: Série histórica de vendas dos produtos classe A

O *software* de previsão de demanda escolhido neste trabalho foi Forecast Pro, usado por muitas organizações no mundo inteiro. Apesar de a série histórica coletada ser pequena, o *software* realizou a projeção da demanda para as luminárias classe A para os próximos seis períodos. O manual do *Forecast Pro*, (*Manual FPW Forecast Pro V5 Statistical Reference Manual, 2008*), requer atenção para possíveis dados coletados que se encontram fora dos limites esperados, ou seja, valores muito pequenos ou muito altos. Esses dados são chamados de *outliers* e na maioria das vezes devem ser removidos, pois podem alterar significantemente o resultado da previsão.

Porém, como a série histórica deste estudo é considerada pequena, a orientação de manter todos os dados coletados prevaleceu, a fim de utilizar o máximo de informações possíveis no trabalho.

Após a coleta de dados, uma planilha foi criada especialmente, para atender ao software *Forecast Pro.* Para a escolha do melhor modelo de previsão da demanda para cada luminária classe A, foram testados todos os modelos e escolhido aquele que apresentou o menor erro de previsão, aliando os indicadores mais importantes vistos no Capítulo 3, seção 3.5.

No processo de previsão de demanda para os produtos classe A, predominou a técnica de amortecimento exponencial para estimação dos parâmetros, a qual foi abordada no Capítulo 3, seção 3.4.1.

São apresentados na Tabela 13 os modelos escolhidos para cada produto, através do *software* Forecast Pro quando aplicados para prever a demanda dos próximos 6 meses dos produtos classe A da empresa Energia com dados históricos de vendas de janeiro de 2009 a abril de 2010. Os relatórios gerados pelo software são apresentados no Apêndice I.

| <b>PRODUTO</b> | MODELO                                           |        | <b>R-SOUARE FORECAST ERROR</b> | MAPE   | MAD   |       | BIC   |
|----------------|--------------------------------------------------|--------|--------------------------------|--------|-------|-------|-------|
| 24             | Tendência Linear, Sazonalidade Aditiva           | 0.7567 | 5.405                          | 0.2782 | 2.370 | 0.282 | 6.318 |
| 25             | Tendência Linear, Sazonalidade Aditiva           | 0.4436 | 4.348                          | 0.2012 | 1.805 | 0.068 | 5.083 |
| 16             | Tendência Suavizado, Sazonalidade Multiplicativa | 0.7638 | 2.033                          | 0.2909 | 1.257 | 0.970 | 2.490 |
| 17             | Tendência Linear, Sazonalidade Aditiva           | 0.9373 | 1.941                          | 0.1944 | 0.692 | 0.181 | 2.270 |
| 14             | Sem tendência, Sazonalidade Aditiva              | 0.8800 | 0.851                          | 0.0865 | 0.355 | 0.033 | 0.947 |
| 19             | Sem tendência, Sazonalidade Aditiva              | 0.9258 | 1.363                          | 0.1554 | 0.523 | 0.156 | 1.517 |

Tabela 2: Modelos de previsão e indicadores para cada produto

## **5.2.1. Sumário da previsão**

A partir dos relatórios de previsão gerados pelo software Forecast Pro para cada produto na classe A para o período de maio de 2010 a outubro de 2010, foi montado um sumário da previsão. Na Tabela 14, os valores das demandas previstas dos produtos classe A para o horizonte de planejamento são apresentados.

Tabela 3: Sumário da previsão da demanda dos produtos classe A

|    | Previsão             |       |        |        |        |        |        |  |  |  |  |
|----|----------------------|-------|--------|--------|--------|--------|--------|--|--|--|--|
|    | <b>Produto:</b>      | mi/10 | jun/10 | jul/10 | ago/10 | set/10 | out/10 |  |  |  |  |
| 24 | Prolite 77 BS        | 10    |        | 23     | 19     | 4/     |        |  |  |  |  |
|    | 25 Prolite 77 BP     | 14    |        | 14     | 20     | 18     | 23     |  |  |  |  |
| 16 | <b>Prolite TV BS</b> |       |        |        |        |        | 10     |  |  |  |  |
| 17 | Prolite TV PT        |       |        |        | 30     |        | 15     |  |  |  |  |
|    | 14 Prolite STV AC    |       |        | 6      |        |        |        |  |  |  |  |
| 19 | Prolite DV BS        |       |        | 12     | 19     |        |        |  |  |  |  |

#### **5.3 Modelagem Matemática**

Após realizar a previsão da demanda dos produtos mais representativos nas vendas da empresa, o setor de produção deve agir a ponto de satisfazer a demanda. Mas para isso deve reunir seus recursos, insumos e tempos para planejar a produção desses itens. A produção deve acontecer de forma eficiente, minimizando todos os custos possíveis, ao passo que as restrições de capacidade, mão-de-obra, materiais e tempo de preparação dos produtos sejam satisfeitas, e se traduzam em lucros para a empresa.

Para otimizar um sistema produtivo é necessário realizar um levantamento de tudo que interfere na produção, ou seja, as necessidades do sistema, suas entradas, seu modo de operar e suas saídas. Para isso, a modelagem do problema é fundamental, sendo o primeiro passo para a busca das soluções otimizadas.

Para desenvolver o modelo matemático é necessário, primeiramente, separá-lo em diferentes fases, e construí-lo de forma correta, antes de prosseguir para a fase de otimização (Pochet e Wolsey, 2006). Sendo assim, na fase de modelagem, devem ser identificados:

- 1. Os objetos trabalhados (produtos, recursos, horizonte de planejamento, ente outros);
- 2. Os dados do problema (demanda prevista de cada item em cada período do horizontes de planejamento, a capacidade dos recursos e da produção, níveis de estoque, dentre outros);
- 3. As variáveis de decisão relacionadas aos objetos trabalhados;
- 4. As restrições e as condições impostas;
- 5. A função objetivo que avalia os melhores resultados do modelo dentre os resultados viáveis.

#### **5.3.1. Dados ou parâmetros do problema de planejamento**

Os dados ou parâmetros do problema de planejamento MPS são referentes: (1) à demanda prevista pelos produtos classe A para o horizonte de planejamento, (2) aos preços unitários de venda, (3) aos custos ligados a produção: (a) custo unitário de produção, (b) custo de manter em estoque e (c) custo de preparação para produção, (4) às capacidades máximas: (a) de produção, (b) de horas trabalhadas, (c) de estocar, (d) de produzir itens em conjunto, (5) estoques de segurança, (6) aos tempos de produção, (7) aos tempos de preparar para a produção. Cada um desses dados será detalhadamente exposto a seguir.

## **5.3.1.1. Demanda**

Os dados da demanda prevista das luminárias classe A para o horizonte de planejamento foram apresentados na Tabela 14.

#### **5.3.1.2. Preços de Vendas dos produtos**

Os preços unitários dos produtos vendidos aos consumidores são apresentados na Tabela 15. Não há variação de preços para os períodos do horizonte de planejamento pois o período estudado é de curto prazo.

|    | <b>Produto</b>        | Preço de<br>venda (\$) |
|----|-----------------------|------------------------|
|    | 24 Prolite 77 BS      | 1122                   |
|    | 25 IProlite 77 BP     | 1122                   |
|    | 16 Prolite TV BS      | 1594                   |
|    | 17 Prolite TV PT      | 1270                   |
| 14 | <b>Prolite STV AC</b> | 3107                   |
| 19 | <b>Prolite DV BS</b>  | 1366                   |

Tabela 4: Preços de venda por produtos

#### **5.3.1.3. Custos**

Foram levantados os dados sobre custos de preparação (custos fixos ou de setup de produção) mensais, custos unitários de produção, custos de manter em estoque mensais, os quais são apresentados na Tabela 16. Esses custos não variam no horizonte de planejamento.

|    | 5.3.1.3. Custos                                                 |                                                |                                                             |                                                           |
|----|-----------------------------------------------------------------|------------------------------------------------|-------------------------------------------------------------|-----------------------------------------------------------|
|    | Foram levantados os dados sobre custos de preparação (c         |                                                |                                                             |                                                           |
|    | de produção) mensais, custos unitários de produção, custos o    |                                                |                                                             |                                                           |
|    | mensais, os quais são apresentados na Tabela 16. Esses custos n |                                                |                                                             |                                                           |
|    | de planejamento.                                                |                                                |                                                             |                                                           |
|    | Tabela 5: Custos da produção por produto<br><b>Produto</b>      | Custo de<br>Produção<br>por unidade<br>$($ \$) | Custo de<br>estoque<br>por<br>unidade<br>por mês<br>$($ \$) | custo fixo de<br>produção, ou<br>custo de<br>$setup($ \$) |
| 24 | Prolite 77 BS                                                   | 197                                            | 28                                                          | 4                                                         |
| 25 | Prolite 77 BP                                                   | 197                                            | 28                                                          | 4                                                         |
| 16 | Prolite TV BS                                                   | 206                                            | 40                                                          | 4                                                         |
| 17 | Prolite TV PT                                                   | 158                                            | 32                                                          | 4                                                         |
| 14 | Prolite STV AC                                                  | 910                                            | 78                                                          | 4                                                         |
| 19 | Prolite DV BS                                                   | 280                                            | 34                                                          | 4                                                         |

Tabela 5: Custos da produção por produto

O custo unitário de produção de cada produto foi estabelecido pela empresa estudada. Ele está relacionado à mão-de-obra e aos tempos gastos entre as fases de montagem das luminárias classe A.

Como visto no Capítulo 2, seção 2.9.3 o custo anual para manter uma unidade de um item em estoque varia de 20 a 40 por cento do seu valor ou preço. Nesse caso, a média de 30% foi considerada para base de cálculo.

#### **5.3.1.4. Recursos**

Os recursos de produção da empresa *Energia* se resumem principalmente a dois recursos humanos. A função dos dois trabalhadores é a mesma, e os tempos de produção também são considerados os mesmos. Portanto, este trabalho tratará a mãode-obra como o único recurso de produção, sendo constante nos períodos do horizonte de planejamento.

A Tabela 17 apresenta os tempos de produção unitários e os tempos de preparação ou *setup* para produzir os itens da classe A. No cálculo do tempo de produção foi considerado o tempo de montagem. Já no cálculo do tempo de preparação da produção de cada item foram considerados os tempos de transportar o material para montagem, de organizar o ambiente de trabalho e de paradas para descanso.

| PUC-Rio - Certificação Digital Nº 0913432/CA |    | produção foi considerado o tempo de montagem. Já no cálcul<br>da produção de cada item foram considerados os tempos de t<br>montagem, de organizar o ambiente de trabalho e de paradas por |                                                       |                                                              |  |  |  |  |  |
|----------------------------------------------|----|----------------------------------------------------------------------------------------------------|-------------------------------------------------------|--------------------------------------------------------------|--|--|--|--|--|
|                                              |    |                                                                                                    | Tabela 6: Tempos de produção unitário e de preparação |                                                              |  |  |  |  |  |
|                                              |    | <b>Produto</b>                                                                                                    | Tempo de<br>produção unitário<br>(horas)              | <b>Tempo de</b><br>preparção ou<br>tempo de Setup<br>(horas) |  |  |  |  |  |
|                                              | 24 | Prolite 77 BS                                                                                                    | 2                                                     | 0,5                                                          |  |  |  |  |  |
|                                              | 25 | Prolite 77 BP                                                                                                    | $\overline{\phantom{a}}$                              | 0, 5                                                         |  |  |  |  |  |
|                                              | 16 | Prolite TV BS                                                                                                    | 2,5                                                   | 0, 5                                                         |  |  |  |  |  |
|                                              | 17 | Prolite TV PT                                                                                                    | 3                                                     | 0, 5                                                         |  |  |  |  |  |
|                                              | 14 | Prolite STV AC                                                                                                    | 8                                                     | 0,8                                                          |  |  |  |  |  |
|                                              | 19 | Prolite DV BS                                                                                                    | 2                                                     | 0, 5                                                         |  |  |  |  |  |

Tabela 6: Tempos de produção unitário e de preparação

A empresa *Energia* mantém um estoque de segurança mensal, que não varia ao longo do horizonte de planejamento. As quantidades dos itens classe A estocadas minimamente são apresentadas na Tabela 18.

|    | Produto          | <b>Estoque</b><br>(unidades) |
|----|------------------|------------------------------|
|    | 24 Prolite 77 BS | 5                            |
|    | 25 Prolite 77 BP | 5                            |
|    | 16 Prolite TV BS | 5                            |
|    | 17 Prolite TV PT | 5                            |
| 14 | Prolite STV AC   |                              |
|    | 19 Prolite DV BS | 5                            |

Tabela 7: Estoques de segurança

# **5.3.1.6. Capacidade máxima de Produção**

A quantidade máxima produzida de um item por período é capacidade de produção por período caso fosse decidido produzir apenas um item. A Tabela 19 mostra a capacidade máxima de produção mensal para cada produto.

|                                                                                          | A quantidade máxima produzida                                           |  |  |  |  |  |  |  |
|------------------------------------------------------------------------------------------|-------------------------------------------------------------------------|--|--|--|--|--|--|--|
| produção por período caso fosse decidido p                                               |                                                                         |  |  |  |  |  |  |  |
| PUC-Rio - Certificação Digital Nº 0913432/CA<br>a capacidade máxima de produção mensal p |                                                                         |  |  |  |  |  |  |  |
|                                                                                          | Tabela 8: Quantidade máxima produzida individ                           |  |  |  |  |  |  |  |
| <b>Produto</b>                                                                           | quantidade<br>maxima<br>produzida de um<br>item por periodo<br>(quant.) |  |  |  |  |  |  |  |
| Prolite 77 BS                                                                            | 160                                                                     |  |  |  |  |  |  |  |
| Prolite 77 BP                                                                            | 160                                                                     |  |  |  |  |  |  |  |
| Prolite TV BS                                                                            | 128                                                                     |  |  |  |  |  |  |  |
| Prolite TV PT                                                                            | 107                                                                     |  |  |  |  |  |  |  |
| Prolite STV AC                                                                           | 40                                                                      |  |  |  |  |  |  |  |
| Prolite DV BS                                                                            | 160                                                                     |  |  |  |  |  |  |  |
|                                                                                          | 24<br>25<br>16<br>17<br>14<br>19                                        |  |  |  |  |  |  |  |

Tabela 8: Quantidade máxima produzida individualmente

Para calcular a quantidade máxima produzida por mês de cada produto, subtraise da quantidade total de horas disponíveis o tempo de preparar a produção, e divide-se a diferença pelo tempo gasto na produção de cada produto.

## **5.3.1.7. Capacidade máxima de recursos**

A capacidade máxima de recursos é a quantidade máxima de horas disponíveis de mão-de-obra destinada à produção mensal.

| <b>Recurso</b> | quantidade<br>máxima de horas<br>trabalhadas |
|----------------|----------------------------------------------|
| Mão-de-obra    | 320                                          |

Tabela 9: Capacidade do recurso mão-de-obra

A capacidade máxima de horas trabalhadas dos dois funcionários reunidos atinge 320 horas por mês, ou seja, cada funcionário trabalha 8 horas por dia durante 5 dias na semana, considerando 1 mês com 4 semanas. A mão-de-obra, neste caso, representa uma linha de montagem.

# **5.3.1.8. Capacidade máxima média de produção**

A capacidade máxima média de produção é a máxima quantidade de itens produzida a partir da média dos tempos gastos para produzi-los. É calculada dividindose o tempo total disponível pela média dos tempos unitários de produção dos seis itens.

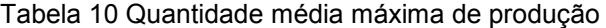

**Capacidade máxima média de produção (unidades)**

98

#### **5.3.1.9. Capacidade Máxima Média de Estoque**

A empresa *Energia* conta com um depósito com limitação física para estocar seus produtos. Para simplificar, foi considerado que todos os produtos da empresa ocupam o mesmo volume quando acondicionados em caixas. Tomando o volume total do depósito

e dividindo pelo volume de um produto, chegou-se a capacidade máxima média de estocar no depósito de 150 unidades de itens classe A.

Tabela 11: Quantidade máxima média de estoque

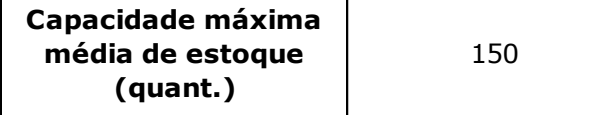

#### **5.3.2. Modelagem Matemática**

O modelo matemático que representa um problema de planejamento da produção desagregado com vários itens acabados e independentes com capacidade limitada de produção é **modelo do programa mestre de produção** (MPS). A idéia é planejar a produção de um conjunto de itens acabados sobre um horizonte de planejamento de curto prazo, sabendo que os recursos de produção são compartilhados, e de modo a satisfazer a demanda e reduzir custos relevantes. A formulação matemática do modelo MPS simplificado é explicada a seguir.

Considere que existam  $m$  itens acabados (indexados por  $i$ ),  $n$  períodos de tempo no horizonte de planejamento (indexados por  $t$ ) e mais de um recurso de produção  $(indexados por k)$ . Então, a notação, a definição e a unidade de cada parâmetro do modelo MPS são apresentadas a seguir:

 $d_t^i$ 

 $p_t^i$ 

 $q_t^i$ 

 $h_t^i$ 

 $L_t^k$ 

 $\alpha^i$ 

 $\beta^i$ 

 $M_t^i$ 

As notações e definições das variáveis de decisão são:  $x_t^i$  $y_t^i$  $s^i_t$ 

Modelo MPS simplificado é formulado como:

$$
Minimizar \sum_{i=1}^{m} \sum_{t=1}^{n} p_t^i x_t^i + q_t^i y_t^i + h_t^i s_t^i
$$
\n
$$
(1)
$$

sujeito a

$$
s_{t-1}^i + x_t^i = d_t^i + s_t^i \quad \forall i \forall t \tag{2}
$$

$$
s_0^i = S S_0^i \quad \forall i \tag{3}
$$

$$
x_t^i \le M_t^i y_t^i \quad \forall i \forall t \tag{4}
$$

$$
\sum_{i} \alpha^{ik} x_t^i + \sum_{i} \beta^{ik} y_t^i \le L_t^k \quad \forall t \forall k
$$
\n<sup>(5)</sup>

$$
x \in R_+^{mn}, s \in R_+^{m(n+1)}, y \in \{0,1\}^{mn}
$$
 (6)

A função objetivo (1), a qual deve ser minimizada é composta pelos custos de produção de *setup* e, mais o custo de manter em estoque. As restrições em (2) expressam a satisfação da demanda de cada item, em cada período. Já as restrições em (3) representam o estoque inicial de cada item sendo igual ao estoque de segurança. Nas restrições em (4),  $M_t^i$  é um limite superior válido para a quantidade produzida  $x_t^i$  do item i no período  $t$ . E nas restrições em  $(5)$  são expressados as limitações da capacidade de cada recurso  $k$  em cada período  $t$ . As restrições (6) são de não negatividade para  $x$  e s, enquanto para y é a restrição de integralidade binária.

Repare que o modelo MPS simplificado  $(1) - (6)$  é um problema de programação inteira mista. Deve-se destacar que a complexidade do problema de programacao inteira mista MPS simplificado é dita NP-difícil. Tal complexidade se deve pelo fato do problema possuir, além de variáveis mistas, capacidade máxima de produção (Pochet e Wolsley, 2006).

Porém, alguns ajustes devem ser realizados no modelo MPS simplificado a fim de torná-lo adequado para representar o problema de planejamento de produção desagregado de luminárias da classe A de janeiro de 2009 a abril de 2010 da empresa *Energia*.

Como se deseja minimizar custos, a função objetivo permanece a mesma, porém as variáveis de decisão serão restritas a valores inteiros. Além disso, algumas restrições serão incluídas no modelo MPS simplificado, a fim de que o modelo represente as restrições do sistema de produção de luminárias da empresa.

#### **5.3.2.1. Construindo o modelo MPS ajustado**

Para modelar o problema real, primeiramente deve-se definir conjuntos e índices. A seguir, são apresentados os parâmetros, variáveis de decisão, restrições e finalmente a função objetivo.

i. Agrupar objetos similares por índices,

Índice  $i \in \{1,2,...,6\}$  representa cada de item da classe A, num total de seis. Índice  $t \in \{1, 2, \ldots, 6\}$  representa cada período do horizonte de planejamento, num total de seis meses.

Índice *k =1* representa o único recurso de produção sendo compartilhado.

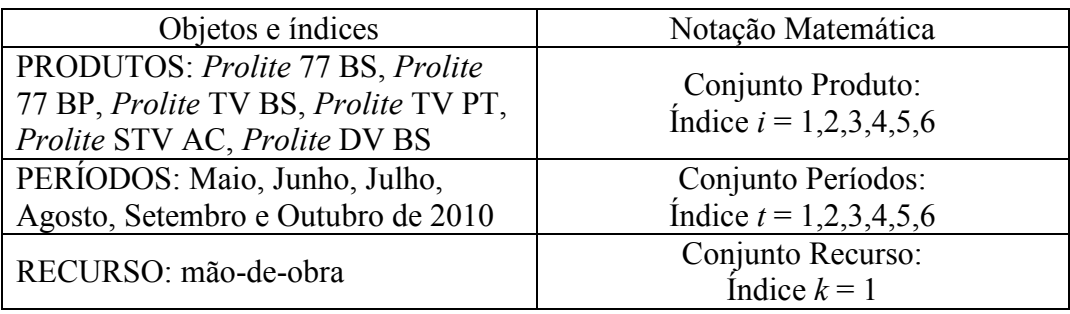

Esquematicamente, tem-se:

ii. Agrupar por classes os dados e variáveis:

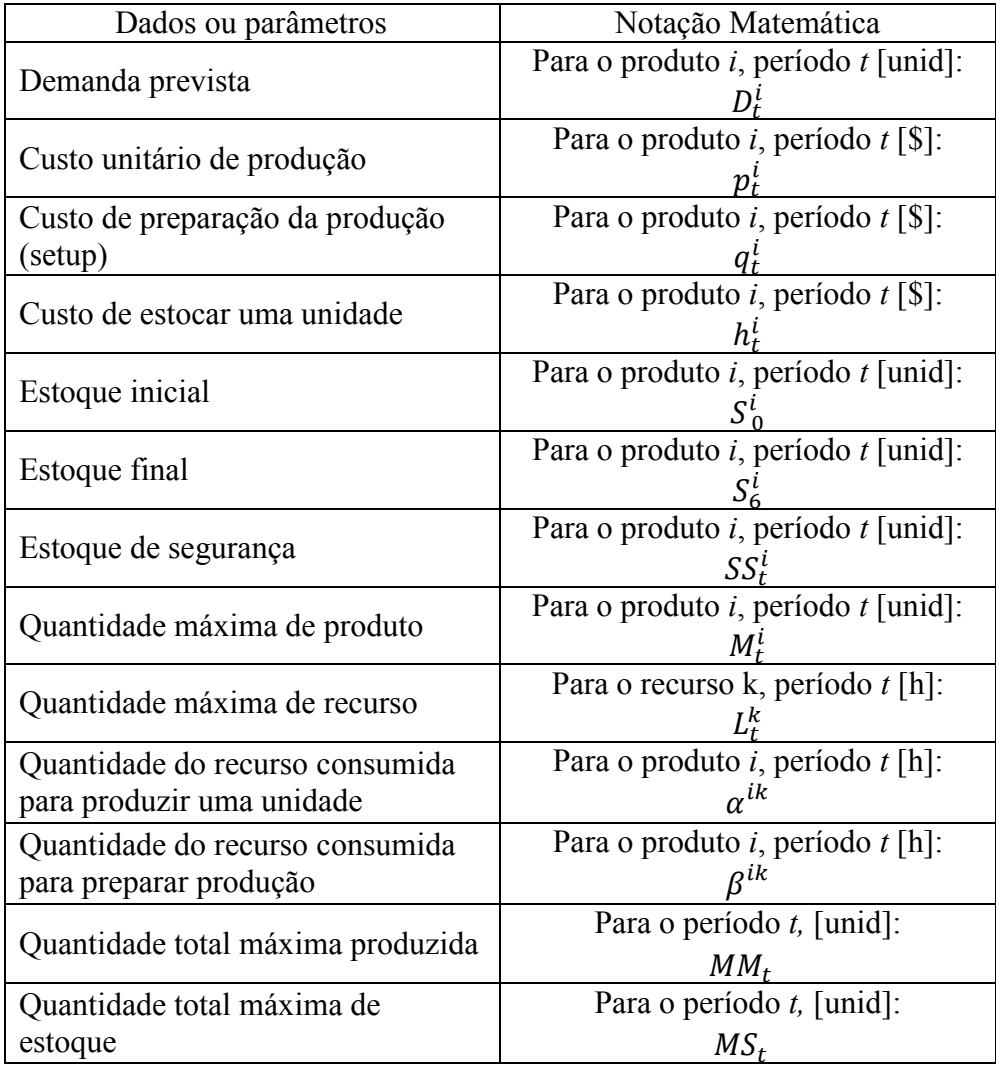

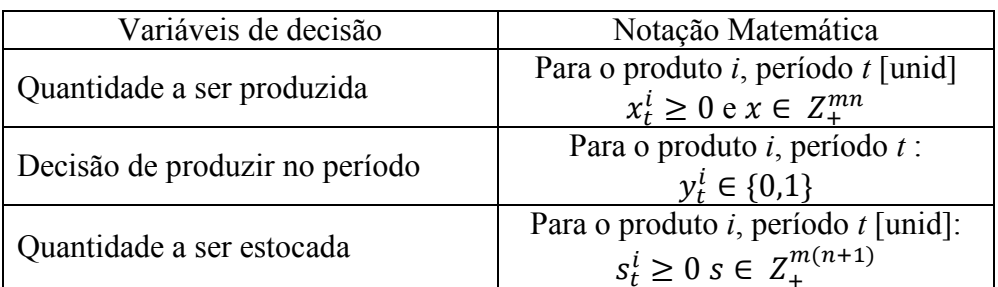

# iii. Agrupar as restrições:

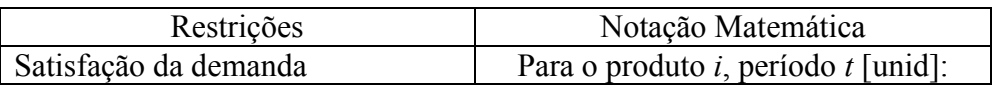

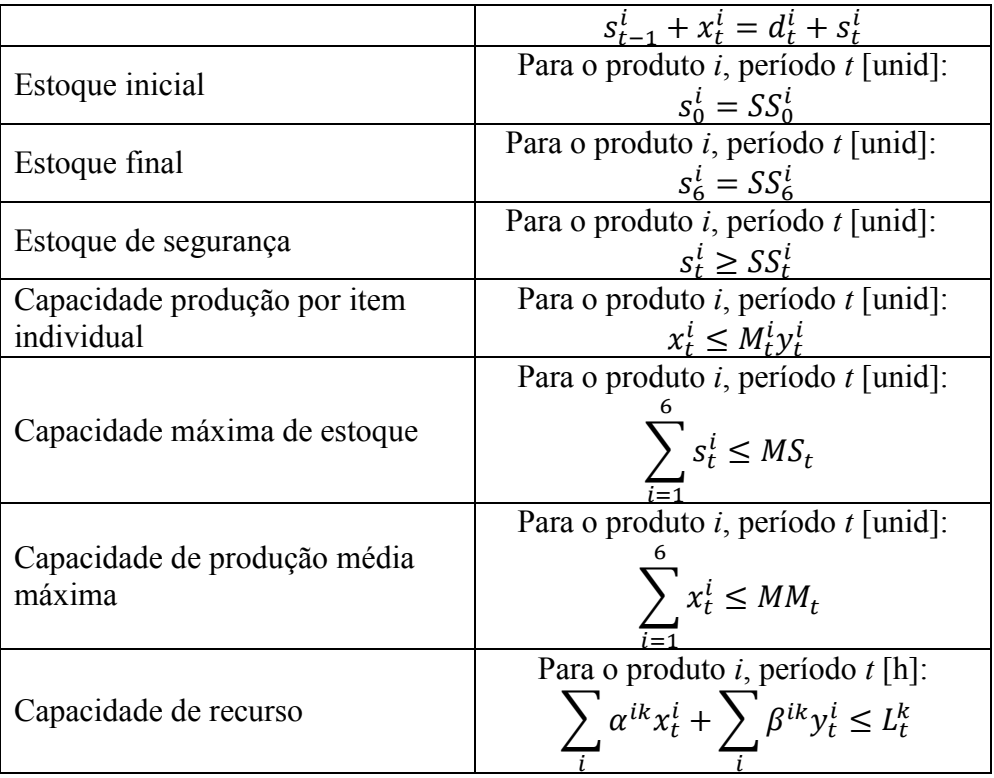

# iv. Função Objetivo

 Sabendo que o custo total de produzir todos os itens ao longo do período de planejamento é modelado por:

$$
\Sigma_{i=1}^6 \Sigma_{t=1}^6 p_t^i x_t^i ,
$$

o custo de preparação da produção de todos os itens ao longo do período de planejamento é modelado por:

$$
\Sigma_{i=1}^6 \Sigma_{t=1}^6 q_t^i y_t^i,
$$

e o custo de manter em estoque todos os itens ao longo do horizonte de planejamento é dado por:

$$
\Sigma_{i=1}^6 \Sigma_{t=1}^6 h_t^i s_t^i.
$$

Então, tem-se:

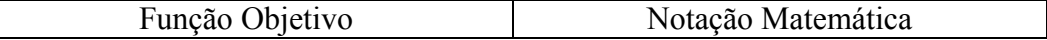

Finalmente, modelo MPS ajustado é formulado a seguir.

Minimization 
$$
\sum_{i=1}^{6} \sum_{t=1}^{6} p_t^i x_t^i + q_t^i y_t^i + h_t^i s_t^i
$$
 (1)

sujeito a

$$
s_{t-1}^i + x_t^i = d_t^i + s_t^i \,\forall i \forall t \tag{2}
$$

$$
s_0^i = S S_0^i \ \forall i \tag{3}
$$

$$
s_6^i = S S_6^i \ \forall i \tag{3'}
$$

$$
s_t^i \ge SS_t^i \quad \forall i \forall t \tag{3'}
$$

$$
x_t^i \le M_t^i y_t^i \quad \forall i \forall t \tag{4}
$$

$$
\sum_{i} \alpha^{ik} x_t^i + \sum_{i} \beta^{ik} y_t^i \le L_t^k \quad \forall t, k = 1
$$
\n<sup>(5)</sup>

$$
\sum_{i=1}^{6} x_t^i \le MM_t \quad \forall t \tag{5'}
$$

$$
\sum_{i=1}^{6} s_t^i \le MS_t \quad \forall t \tag{5"}
$$

$$
x \in Z_+^{mn}, s \in Z_+^{m(n+1)}, y \in \{0,1\}^{mn}
$$
 (6')

Ao modelo MPS simplificado são adicionadas as restrições (3'), (3''), (5'), (5'') e (6'). As restrições em (3') impõem que o nível de estoque de cada item no último período devem ser igual ao estoque de segurança. As restrições em (3'') informam que o nível de estoque de cada item em cada período deve ser no mínimo igual ao seu estoque de segurança. As restrições (5') e (5'') são referentes às capacidades máximas médias de produção e de itens estocados, respectivamente. Por fim, a restrição (6') define que as variáveis de decisão  $x$  e s possuem valores inteiros não negativos.

## **5.4 Utilização do software de Otimização**

Dando seqüência à proposta deste trabalho, foi utilizado o *software* de otimização AIMMS versão 3.10 para resolver o modelo MPS ajustado (1)-(6') disponível no Departamento de Engenharia Industrial da PUC-Rio. O software reúne um pacote de *solvers* para diferentes problemas de otimização e neste caso foi utilizado o CPLEX 12.2. Após a introdução das definições de conjuntos, dados, variáveis de decisão, restrições e função objetivo referentes ao problema de planejamento da empresa *Energia*, o software foi capaz de identificar o tipo do problema de otimização e escolher um método de solução adequado, entre os existentes. A interface inicial do AIMMS está em anexo.

## **5.5 Resultados**

As quantidades produzidas, a decisão de produção, e as quantidades estocadas de cada item em cada período ao longo do horizonte de planejamento, que foram definidas como variáveis de decisão do modelo são as incógnitas do problema de planejamento desagregado da empresa *Energia*. Os resultados otimizados, obtidos pelo software AIMMS, são a seguir expostos. A descrição sobre o uso do software e a apresentação de seus relatórios estão no Apêndice I.

# **5.5.1. Quantidades produzidas de cada item em cada período**

A Tabela 23 apresenta a matriz das quantidades ótimas a serem produzidas de cada item, representado em cada linha, em cada período do horizonte de planejamento, representado em cada coluna. Percebe-se que a produção acompanha a demanda em todos os períodos, exceto para o item 1 no período 3, onde foi necessário produzir uma quantidade superior a demandada, ou seja 23 unidades. Esta quantidade excedente de 7 unidades será mantida em estoque e consumida no período seguinte.

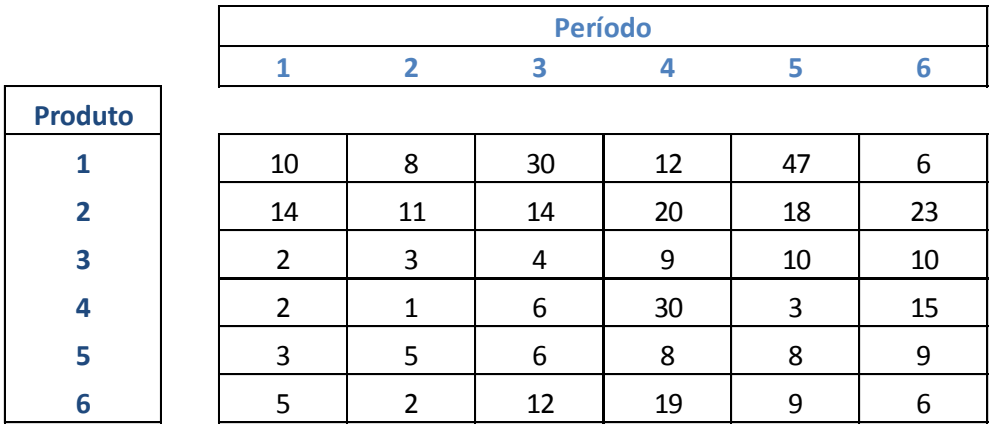

#### **5.5.2. Decisão de produção dos itens em cada período**

 A Tabela 24 ilustra em uma matriz o resultado ótimo para a decisão de produzir cada produto (em cada linha) em cada período (em cada coluna) do horizonte de planejamento. Nesse caso, a decisão ótima é produzir todos os seis itens em todos os períodos.

| rapcia 10. Docisão do produzir cada item em cada portodo |  |  |                |  |  |  |  |  |
|----------------------------------------------------------|--|--|----------------|--|--|--|--|--|
|                                                          |  |  | <b>Período</b> |  |  |  |  |  |
|                                                          |  |  |                |  |  |  |  |  |
| <b>Produto</b>                                           |  |  |                |  |  |  |  |  |
|                                                          |  |  |                |  |  |  |  |  |
|                                                          |  |  |                |  |  |  |  |  |
| כ                                                        |  |  |                |  |  |  |  |  |
|                                                          |  |  |                |  |  |  |  |  |
|                                                          |  |  |                |  |  |  |  |  |
| ĥ                                                        |  |  |                |  |  |  |  |  |

Tabela 13: Decisão de produzir cada item em cada período

#### **5.5.3. Quantidades estocadas de cada item nos períodos**

A Tabela 25 apresenta a quantidade ótima de itens estocados de cada produto (representado por uma linha) em cada período do horizonte de planejamento (representado por uma coluna). Por exemplo, no período  $t = 3$  (julho de 2010) foi produzida uma quantidade maior que a demanda do produto  $i = 1$  (*Prolite77* BS), e por isso foi necessário estocar nesse período 12 unidades do produto, ou seja, 7 unidades

foram produzidas a mais que o estoque de segurança que é 5. Para todos os outros produtos em todos os períodos os níveis de estoque coincidiram com o estoque de segurança.

|                | $\mathbf{r}$<br>Período |  |    |  |  |   |
|----------------|-------------------------|--|----|--|--|---|
|                |                         |  |    |  |  | n |
| <b>Produto</b> |                         |  |    |  |  |   |
|                |                         |  | 12 |  |  |   |
|                |                         |  |    |  |  |   |
|                |                         |  |    |  |  |   |
|                |                         |  |    |  |  |   |
|                |                         |  |    |  |  |   |
|                |                         |  |    |  |  |   |

Tabela 14: Quantidade de itens estocados a cada período

## **5.5.4. Função Objetivo**

A função objetivo (FO) representa o valor ótimo do problema de otimização possuindo o valor \$114.793,00.

Na Tabela 26, é possível conhecer a quantidade de restrições e de variáveis, inclusive as inteiras, o tipo de modelo de otimização entendido pelo software, o método de resolução escolhido pelo software, o tempo total de execução, a quantidade de memória usada para o trabalho, entre outras informações. O modelo matemático é um MIP, que apresenta 108 variáveis inteiras e 127 restrições.

O *solver* escolhido pelo AIMMS foi o CPLEX versão 12.2. Nesta versão o algoritmo de resolução é o *branch&cut* (Tutorial do AIMMS 3.10). Essa técnica tem sido uma das mais utilizadas para encontrar a solução ótima exata de problemas de otimização NP-difíceis. O algoritmo foi capaz de encontrar a solução ótima exata, construindo apenas um único nó, em 46 iterações, e em 0,02 segundos.

| Função Objetivo                  | 114.793    |
|----------------------------------|------------|
| Quantidade de Restrições         | 127        |
| Quantidade de Variáveis          | 109        |
| Quantidade de variáveis inteiras | 108        |
| Não-zeros                        | 463        |
| Tempo de solução                 | $0.02$ sec |
| Algoritmo de resolução           | CPLEX12.2  |
| Modelo matemático                | <b>MIP</b> |
| Solver escolhido                 | branch&cut |
| Quantidade de nós                |            |
| Quantidade de iiterações         | 46         |

Tabela 15: Resultado técnico final do programa

#### **5.6 Análise dos resultados**

Analisando os resultados gerados pelo software, é possível afirmar que a capacidade instalada de produção é suficiente para atender a demanda no horizonte de planejamento. Nota-se que, de acordo com as Figuras 9 à 14, exceto para produto 1 no período 3 (Figura 9), a produção segue estrategicamente a demanda (*chase strategy*, vista no Capítulo 2, seção 2.5), para obter os menores custos. Nessa estratégia, existe produção de itens em todos os períodos, evitando estocar.

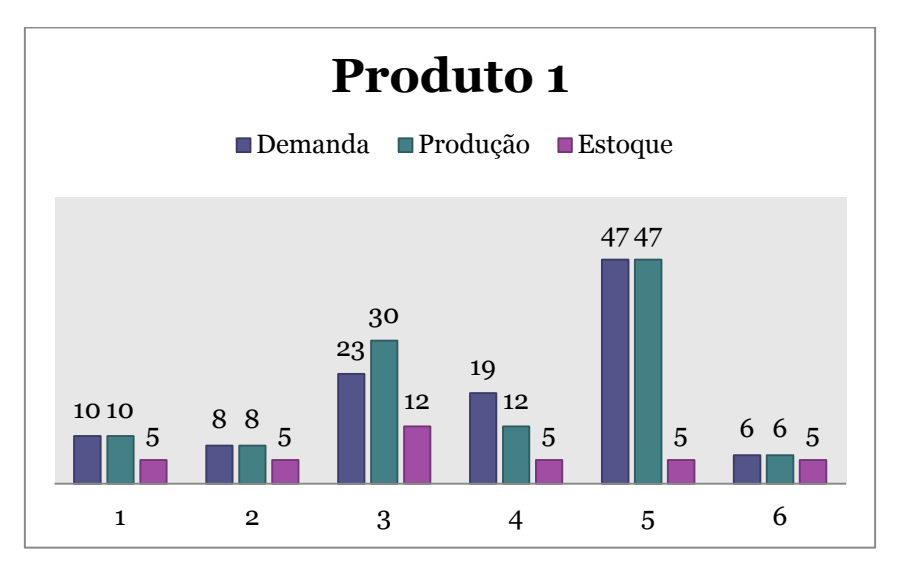

Figura 1: Gráfico de demanda, produção e estoque do produto 1

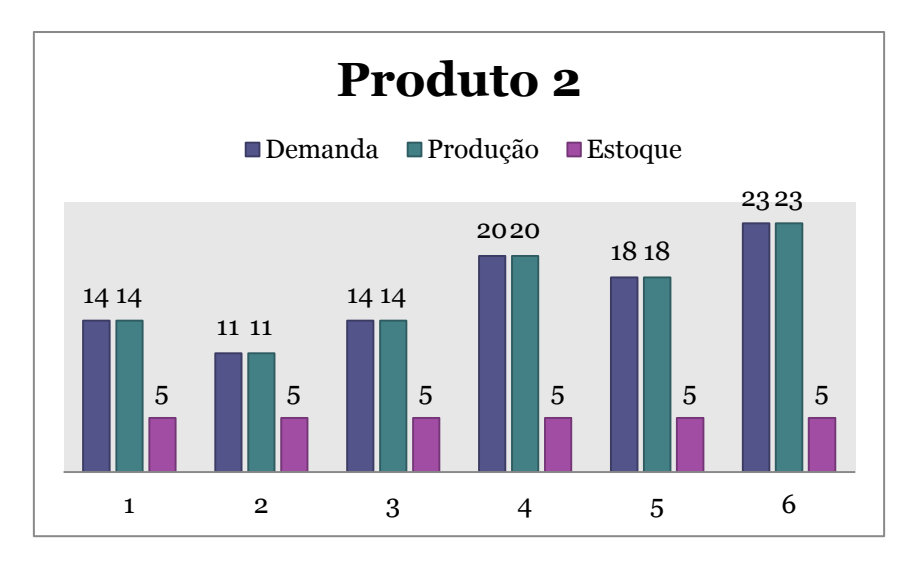

Figura 2: Gráfico de demanda, produção e estoque do produto 2

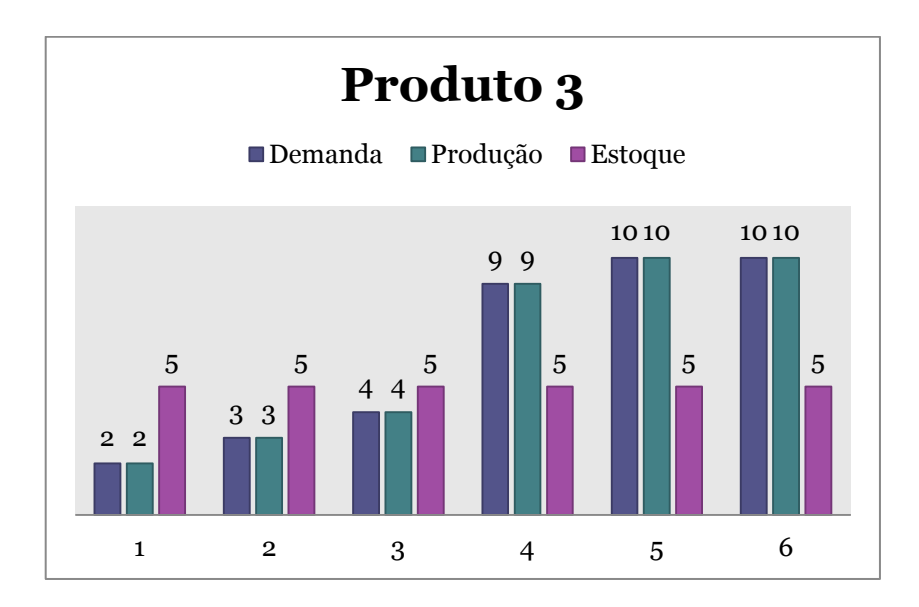

Figura 3: Gráfico de demanda, produção e estoque do produto 3

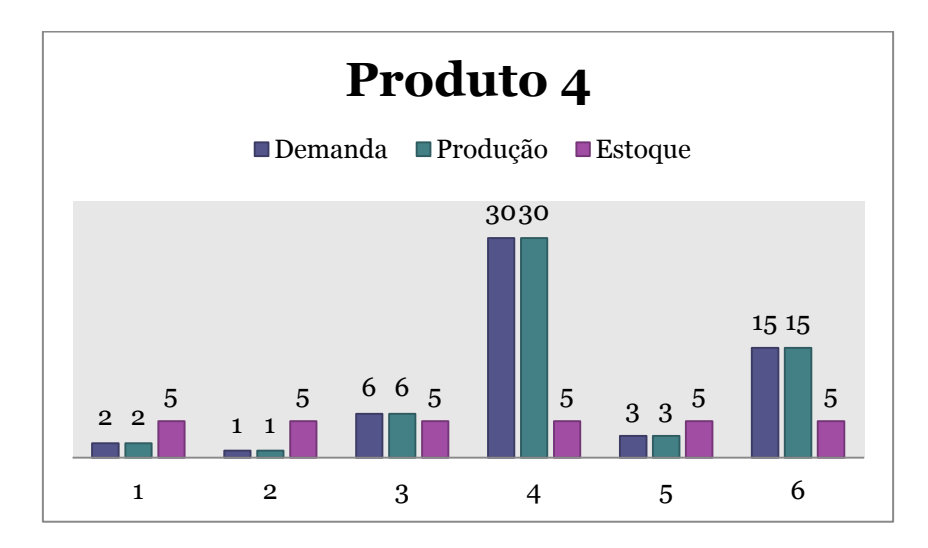

Figura 4: Gráfico de demanda, produção e estoque do produto 4

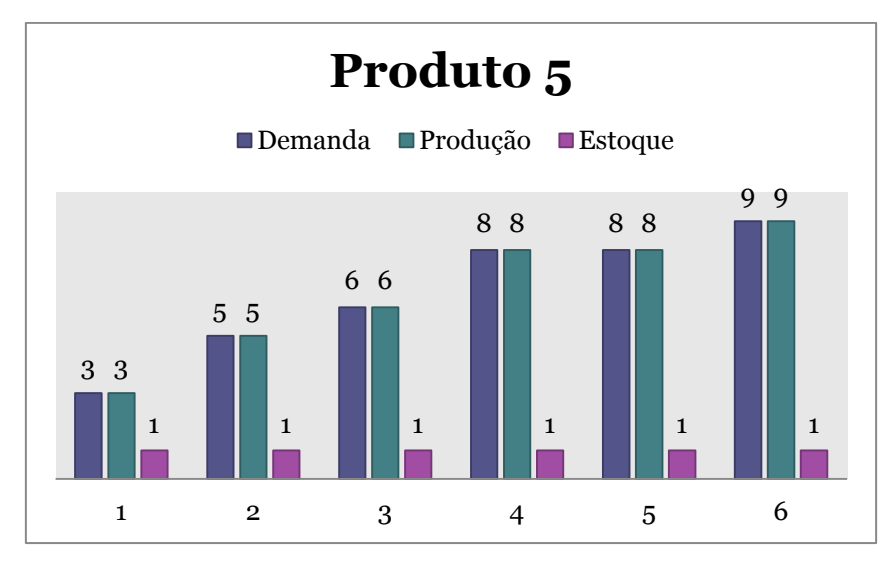

Figura 5: Gráfico de demanda, produção e estoque do produto 5

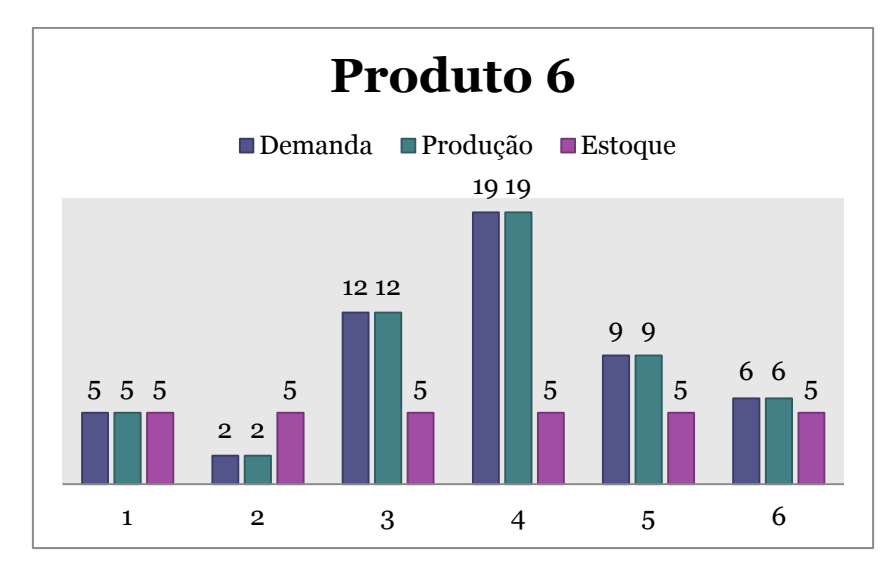

Figura 6: Gráfico de demanda, produção e estoque do produto 6

Tratando-se da produção de itens indivisíveis, a imposição da integralidade das variáveis de produção e de estoque garante o entendimento do problema como sendo de programação inteira.

#### **5.7 Análise de cenários**

Com o objetivo de compreender melhor os resultados encontrados pelo *solver* CPLEX 12.2, esta etapa propõe variar alguns parâmetros do problema a fim de gerar informações que estimulem a investigação por novos resultados. Nesse tocante, é

avaliada a função objetivo a partir de variações nos custos da produção e no incremento de mão-de-obra, assim como na duplicação da demanda. O lucro pode ser modelado como receita menos custos. Considerando por hipótese que todo item produzido será vendido, a receita de cada item em cada período é o produto da quantidade produzida ou vendida  $x_t^i$  pelo preço unitário de venda  $v_t^i$ , apresentado na Tabela 15. A equação (7) apresenta a fórmula do lucro:

$$
Lucro = \sum_{i=1}^{6} \sum_{t=1}^{6} v_t^i x_t^i - \left( \sum_{i=1}^{6} \sum_{t=1}^{6} p_t^i x_t^i + q_t^i y_t^i + h_t^i s_t^i \right) \tag{7}
$$

#### **5.7.1. Variação nos custos**

Nesta análise, é considerada a redução de 10, 30 e 60% nos custos de produção para avaliar o que acontece com o custo semestral e o lucro semestral, contando primeiramente com 320 horas disponíveis de mão-de-obra ou 2 funcionários na linha de produção. Em seguida, a análise na variação dos custos é repetida considerando mais um funcionário ou 480 horas disponíveis de mão-de-obra. Na coluna 7 da Tabela 27 é apresentado o valor do custo corrente de 114.793\$. Quando os custos de produção são reduzidos em 10, 30 e 60%, os valores do custo semestral diminuem progressivamente, como mostra a oitava coluna da Tabela 27.

Porém, quando é acrescido um funcionário na empresa, as horas disponíveis passam de 320 para 480, e, consequentemente, o custo unitário de produção aumenta em função da contribuição da mão-de-obra. Essa contribuição representa aproximadamente 10% do custo unitário de produção. Já o custo de preparar a produção se mantém constante quando aumenta-se a quantidade de funcionários. Logo, conclui-se que se a demanda se mantém a mesma não é interessante aumentar o número de funcionários, pois a receita se manteria igual, e os custos aumentariam, garantindo um cenário menos lucrativo para a empresa.

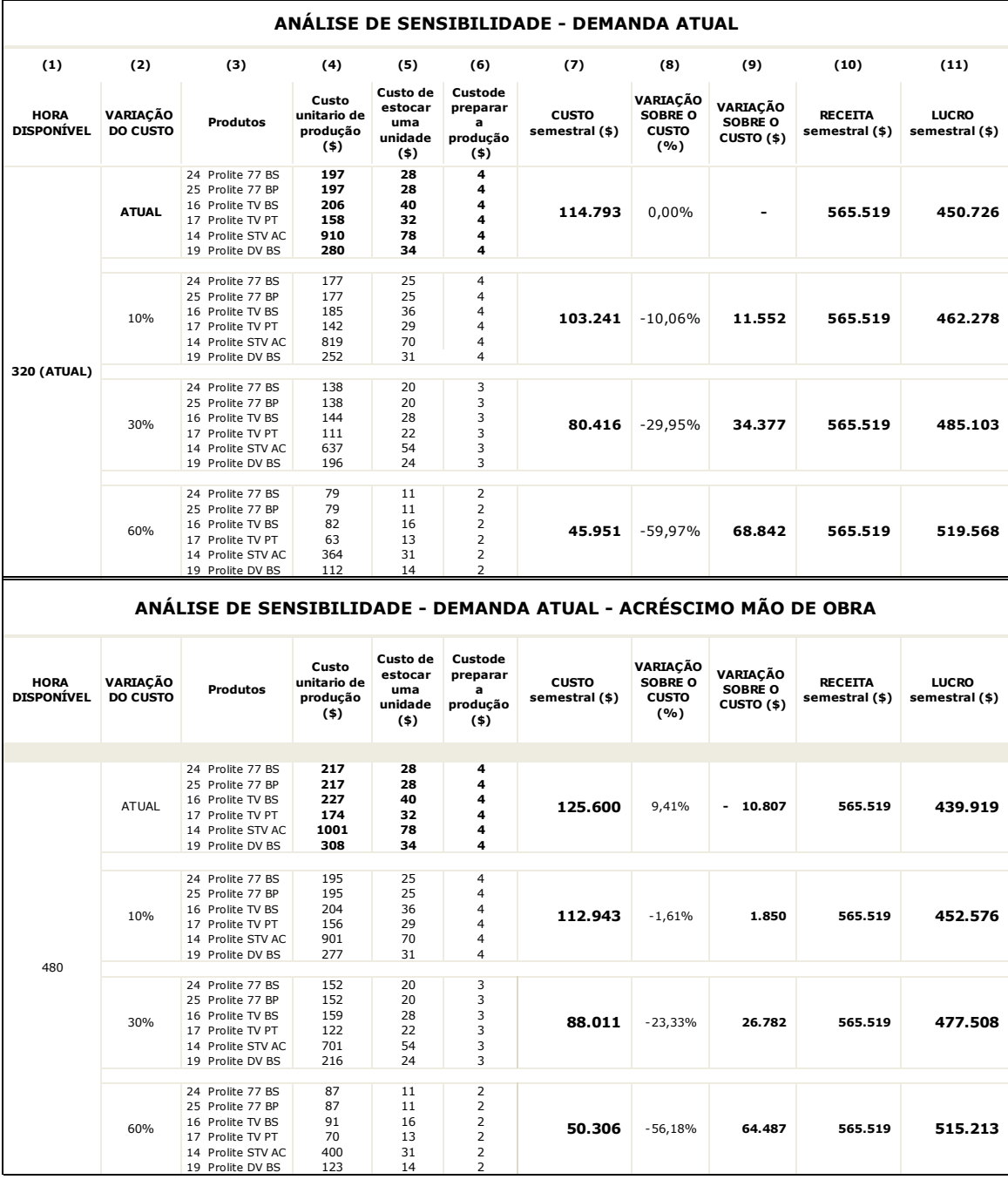

Tabela 16: Análise de cenário com demanda atual e redução de custos

Uma análise interessante seria conhecer a quantidade de vendas perdidas pela empresa, e então avaliar o cenário, em que aumentando a produção haveria aumento de venda. Como a empresa não possui os dados de vendas perdidas a proposta é criar um cenário otimista onde a demanda fosse 30% maior e analisar como seriam os custos, receitas e lucros nesse novo cenário.

#### **5.7.2. Variação da mão-de-obra e demanda 30% maior**

Nesta análise, considera-se o cenário em que a quantidade demandada é aumentada em 30% em todos os períodos do horizonte de planejamento, representando um cenário otimista. Desta maneira deve ser analisada a condição em que a quantidade de funcionários (2 ou 3) represente menor custo para a empresa, e consequentemente o maior lucro. Analisa-se, a seguir, os cenários com aumenta da demanda em 30% e as duas possibilidades de mão-de-obra da empresa, ou seja, a atual ou dois funcionários e a alternativa de três funcionários.

Na Tabela 28, verifica-se que no novo cenário, demanda 30% maior e o mesmo número de funcionários (dois funcionários), o lucro aumenta já que a receita aumenta de 565.519\$ para 735.175\$, e o custo passa de 114.793\$ para 152.192\$. Esses valores, de receita e de custos, permitem um aumento no lucro de 450.726\$ para 582.983 ou de 29,34%. Evidentemente, com o aumento da mão-de-obra o custo aumenta de 152.192\$ para 162.683\$, porque o custo de produção contém a parcela desse novo funcionário e mais itens produzidos que serão estocados.

Na Tabela 28, o lucro também é analisado quando os custos de produção unitários, custos de estocagem e de preparação são reduzidos em 10%, 30% e 60%, considerando demanda prevista 30% maior e mais um funcionário na linha de produção. Se neste cenário fosse possível, por exemplo, reduzir os custos em 10%, o lucro ficaria aumentado de 30,65% e no caso de não acrescentar funcionário a variação é de 32,75%.

| ANALISE DE SENSIBILIDADE - DEMANDA 30% MAIOR                         |                      |                                                                                                    |                                             |                                                  |                                                                                                    |                                      |                                            |                                          |                |                                               |                                                           |                                                               |
|----------------------------------------------------------------------|----------------------|----------------------------------------------------------------------------------------------------|---------------------------------------------|--------------------------------------------------|----------------------------------------------------------------------------------------------------|--------------------------------------|--------------------------------------------|------------------------------------------|----------------|-----------------------------------------------|-----------------------------------------------------------|---------------------------------------------------------------|
| (1)                                                                  | (2)                  | (3)                                                                                                    | (4)                                         | (5)                                              | (6)                                                                                                   | (7)                                  | (8)                                        | (9)                                      | (10)           | (11)                                          | (12)                                                      | (13)                                                          |
| <b>HORA</b><br>DISPO-<br><b>NÍVEL</b>                                | VARIAÇÃO<br>DO CUSTO | Produtos                                                                                                    | Custo<br>unitario de<br>produção<br>$($ \$) | Custo de<br>estocar<br>uma<br>unidade<br>$($ \$) | Custo de<br>preparar a<br>produção<br>$($ \$)                                                         | <b>CUSTO</b><br>semestral<br>(5)     | VARIAÇÃO<br>SOBRE O<br><b>CUSTO</b><br>(%) | VARIAÇÃO<br><b>SOBRE O</b><br>CUSTO (\$) | <b>RECEITA</b> | <b>LUCRO</b><br>semestral (\$) semestral (\$) | VARIAÇÃO<br>SOBRE O<br><b>LUCRO</b><br>inicial (%)        | VARIAÇÃO<br>SOBRE O<br><b>LUCRO</b> inicial<br>$($ \$)        |
| 320                                                                  | <b>ATUAL</b>         | 24 Prolite 77 BS<br>25 Prolite 77 BP<br>16 Prolite TV BS<br>17 Prolite TV PT<br>14 Prolite STV AC<br>19 Prolite DV BS | 197<br>197<br>206<br>158<br>910<br>280      | 28<br>28<br>40<br>32<br>78<br>34                 | 4<br>4<br>4<br>$\overline{4}$<br>$\overline{4}$<br>$\overline{4}$                                     | 152.192                              | 0,00%                                      | $-37.399$                                | 735.175        | 582.983                                       | 29,34%                                                    | 132.257                                                       |
|                                                                      | 10%                  | 24 Prolite 77 BS<br>25 Prolite 77 BP<br>16 Prolite TV BS<br>17 Prolite TV PT<br>14 Prolite STV AC<br>19 Prolite DV BS | 177<br>177<br>185<br>142<br>819<br>252      | 25<br>25<br>36<br>29<br>70<br>31                 | 4<br>$\overline{4}$<br>$\overline{4}$<br>$\overline{4}$<br>$\overline{4}$<br>$\overline{4}$           | 136.845                              | $-10,08%$                                  | 15.347                                   | 735.175        | 598.330                                       | 32,75%                                                    | 147.604                                                       |
|                                                                      | 30%                  | 24 Prolite 77 BS<br>25 Prolite 77 BP<br>16 Prolite TV BS<br>17 Prolite TV PT<br>14 Prolite STV AC<br>19 Prolite DV BS | 138<br>138<br>144<br>111<br>637<br>196      | 20<br>20<br>28<br>22<br>54<br>24                 | 3<br>3<br>3<br>3<br>3<br>$\overline{\mathbf{3}}$                                                      | 106.659                              | $-29,92%$                                  | 45.533                                   | 735.175        | 628.516                                       | 39,45%                                                    | 177.790                                                       |
|                                                                      | 60%                  | 24 Prolite 77 BS<br>25 Prolite 77 BP<br>16 Prolite TV BS<br>17 Prolite TV PT<br>14 Prolite STV AC<br>19 Prolite DV BS | 79<br>79<br>82<br>63<br>364<br>112          | $11\,$<br>11<br>16<br>13<br>31<br>14             | $\overline{2}$<br>$\overline{2}$<br>$\overline{2}$<br>$\mathbf 2$<br>2<br>$\overline{2}$              | 60.887                               | $-59,99%$                                  | 91.305                                   | 735.175        | 674.288                                       | 49,60%                                                    | 223.562                                                       |
| ANÁLISE DE SENSIBILIDADE - DEMANDA 30% MAIOR - ACRÉSCIMO MÃO DE OBRA |                      |                                                                                                    |                                             |                                                  |                                                                                                    |                                      |                                            |                                          |                |                                               |                                                           |                                                               |
| (1)                                                                  | (2)                  | (3)                                                                                                    | (4)                                         | (5)                                              | (6)                                                                                                   | (7)                                  | (8)                                        | (9)                                      | (10)           | (11)                                          | (12)                                                      | (13)                                                          |
| <b>HORA</b><br>DISPO-<br><b>NÍVEL</b>                                | VARIAÇÃO<br>DO CUSTO | <b>Produtos</b>                                                                                                    | Custo<br>unitario de<br>produção<br>$($ \$) | Custo de<br>estocar<br>uma<br>unidade<br>(5)     | Custo de<br>preparar a<br>produção<br>$($ \$)                                                         | <b>CUSTO</b><br>semestral<br>$($ \$) | VARIAÇÃO<br>SOBRE O<br><b>CUSTO</b><br>(%) | VARIAÇÃO<br><b>SOBRE O</b><br>CUSTO (\$) | <b>RECEITA</b> | <b>LUCRO</b><br>semestral (\$) semestral (\$) | VARIACÃO<br><b>SOBRE O</b><br><b>LUCRO</b><br>inicial (%) | VARIACÃO<br><b>SOBRE O</b><br><b>LUCRO</b> inicial<br>$($ \$) |
| 480                                                                  | <b>ATUAL</b>         | 24 Prolite 77 BS<br>25 Prolite 77 BP<br>16 Prolite TV BS<br>17 Prolite TV PT<br>14 Prolite STV AC<br>19 Prolite DV BS | 217<br>217<br>227<br>174<br>1001<br>308     | 28<br>28<br>40<br>32<br>78<br>34                 | 4<br>4<br>4<br>4<br>4<br>4                                                                            | 162.683                              | 6,89%                                      | 10.491                                   | 735.175        | 572.492                                       | 27,02%                                                    | 121.766                                                       |
|                                                                      | 10%                  | 24 Prolite 77 BS<br>25 Prolite 77 BP<br>16 Prolite TV BS<br>17 Prolite TV PT<br>14 Prolite STV AC<br>19 Prolite DV BS | 195<br>195<br>204<br>156<br>901<br>277      | 25<br>25<br>36<br>29<br>70<br>31                 | 4<br>$\overline{4}$<br>$\overline{4}$<br>$\overline{4}$<br>$\overline{4}$<br>$\overline{4}$           | 146.285                              | $-3,88%$                                   | 5.907                                    | 735.175        | 588.890                                       | 30,65%                                                    | 138.164                                                       |
|                                                                      | 30%                  | 24 Prolite 77 BS<br>25 Prolite 77 BP<br>16 Prolite TV BS<br>17 Prolite TV PT<br>14 Prolite STV AC<br>19 Prolite DV BS | 152<br>152<br>159<br>122<br>701<br>216      | 20<br>20<br>28<br>22<br>54<br>24                 | 3<br>3<br>3<br>3<br>3<br>3                                                                            | 113.991                              | $-25,10%$                                  | 38.201                                   | 735.175        | 621.184                                       | 37,82%                                                    | 170.458                                                       |
|                                                                      | 60%                  | 24 Prolite 77 BS<br>25 Prolite 77 BP<br>16 Prolite TV BS<br>17 Prolite TV PT<br>14 Prolite STV AC<br>19 Prolite DV BS | 87<br>87<br>91<br>70<br>400<br>123          | 11<br>11<br>16<br>13<br>31<br>14                 | $\overline{2}$<br>$\overline{2}$<br>$\mathbf 2$<br>$\overline{2}$<br>$\overline{2}$<br>$\overline{2}$ | 65.153                               | $-57,19%$                                  | 87.039                                   | 735.175        | 670.022                                       | 48,65%                                                    | 219.296                                                       |

Tabela 17: Análise de cenário com demanda 30% maior e acréscimo de mão-de-obra

Sobre as variações dos custos, é evidente que uma diminuição acarreta em um aumento do lucro. Desta maneira, uma alternativa viável para os cenários analisados é promover esforços no sentido de reduzir tempos de *setup*, minimizar estoques, e melhorar a eficiência dos processos produtivos.